#### Sherpa in CMS

Piergiulio Lenzi, Sebastian Thuer, Philipp Millet on behalf of CMS Sherpa developer/user meeting Dresden January 7th, 2016

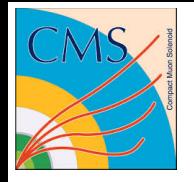

## Usage statistics

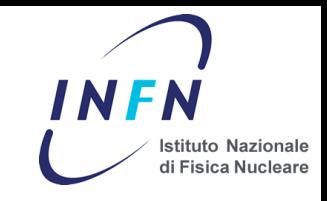

- We show comparisons to Sherpa mainly in our Standard Model
	- Few recent examples:
		- Z+jets/γ+jets[:J. High Energy Phys. 10 \(2015\) 128,](http://dx.doi.org/10.1007/JHEP10(2015)128) Phys. Rev. D 88 (2013) 112009
		- W+Jets, Z+jets: Phys. Lett. B 741 (2015) 12, Phys. Rev. D 91 (2015) 052008, [Phys. Lett. B 722 \(2013\) 238-261](http://dx.doi.org/10.1016/j.physletb.2013.04.025)

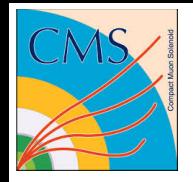

## Usage statistics

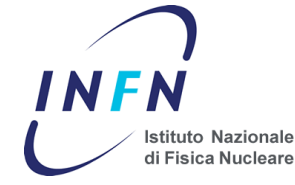

- But this is not translated into a use of Sherpa as a mainstream generator for full simulated samples
	- It means it is not used for background estimation in searches
	- Despite significant push from generator group conveners over the years
		- It is however used for a few exotic graviton signal sample (ADD) and for the corresponding background (γγ+jets)

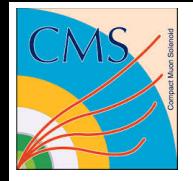

# Sherpa in CMSSW

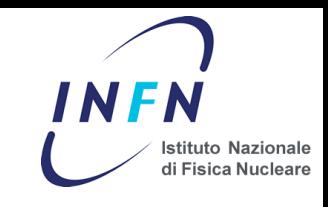

- CMSSW release philosophy to ensure reproducibility:
	- We build everything we need as part of the release
		- From gcc onwards
	- The use of pre-compiled code is strongly discouraged, i.e. forbidden in production jobs
		- e.g. we are unable to use Collier for loop induced processes, a place where Sherpa is really miles ahead
- Sherpa is built as and external package
	- With dependencies on
		- Hepmc, lhapdf, blackhat, sqlite, fastjet, openloops, mcfm
- We have an interface code that instantiates sherpa and runs the event generation
	- Using our own random number engine

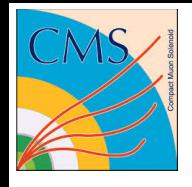

#### Sherpa sample production

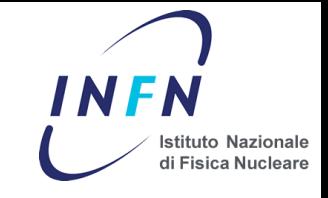

- We make a standalone run to get integration results and libraries compiled
- We pack everything in a tarball (called sherpack)
- We ship the sherpack via cvmfs
- Production jobs fetch the sherpack, untar it in the current folder and run sherpa through the interface
- Without the pain of LHE files

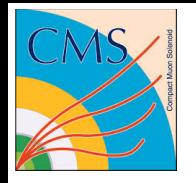

# Then why is it not used?

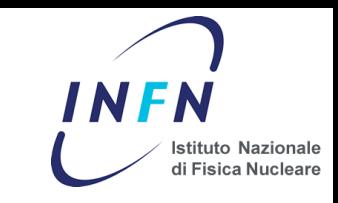

- Inertia is for sure a player
- Related to inertia, the fact that we often get good results with other generators as well
	- Madgraph quickly closed the gap on MEPS@NLO
	- With a few but noticeable exceptions
		- Loop induced processes
- At some point we struggled keeping up with the Sherpa release pace, but this seems solved now
	- Both because the sherpa release pace has decreased and because we are more flexible building releases
- Some improvement is needed in the feedback loop from the authors
	- especially on technical issues

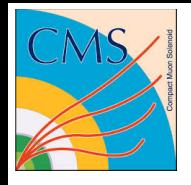

### Miscellanea I

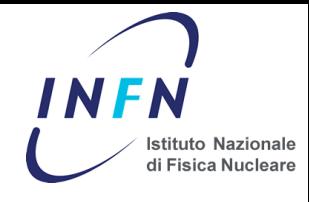

- Our Sherpa installation does not currently support MPI
- This can be changed, but
	- We struggled to find MPI clusters
	- We had one in Zurich but it is now not available anymore
- It requires a dedicated cluster (and a dedicated person running on that cluster to produce sherpacks for the collaboration)
- Madgraph uses LSF jobs
	- Easy to manage, can run at CERN or on any LSF cluster
	- Can easily run thousands of jobs at CERN and everyone in the collaboration can do it

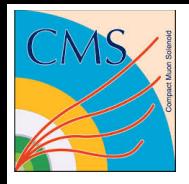

## Miscellanea II

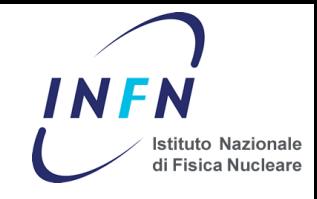

- All generators in CMSSW are re-initialized every few hundred events
	- what we call a lumi-section, a concept that is also present in data files
- This is needed for replay features of our random number generator
	- i.e. if you want to replay events from a given random number generator state
- We store the random engine state per event
	- This is not enough though
		- If you want to replay event 124 you cannot simply start from the random state at 123 because the initialization process may throw random numbers
- We address this by re-init every few events and storing a random state for the init stage and one for the event
- Sherpa does not like re-init
	- Crash happens if you try to call Sherpa::InitializeTheRun more than once
	- Even if you destroy the Sherpa object and allocate a new one
		- I can provide test code to reproduce

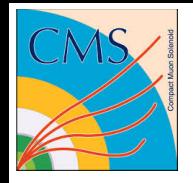

### Miscellanea III

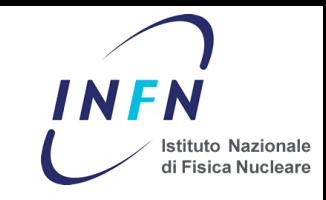

- NJET, LJET keywords
	- VERY confusing
		- NJET is number of jets, LJET is the number of final state particles